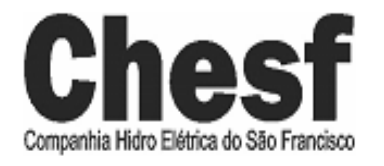

# CONCURSO PÚBLICO

EDITAL Nº 001/2007

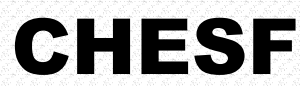

Companhia Hidro Elétrica do São Francisco

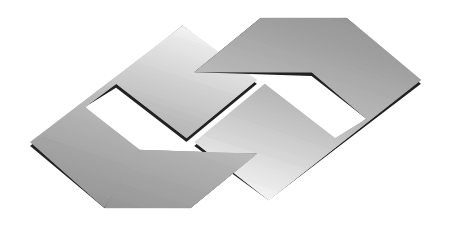

**CONSULPLAN CONSULTORIA Ltda.**  *www.consulplan.net atendimento@consulplan.com*

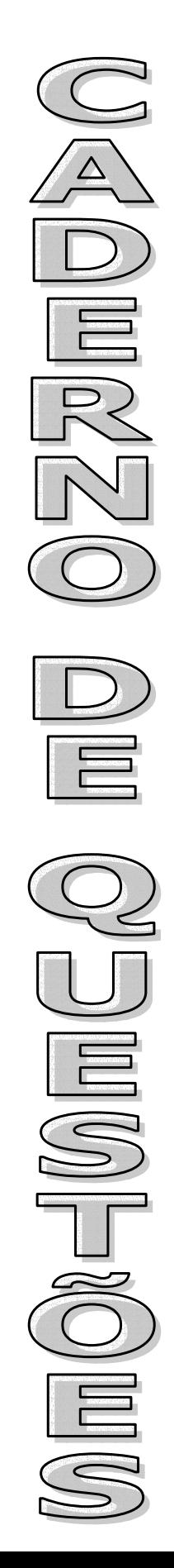

# **INSTRUÇÕES**

01 - Material a ser utilizado: caneta esferográfica azul ou preta. Os objetos restantes devem ser colocados em local indicado pelo fiscal da sala, inclusive aparelho celular desligado, devidamente identificado com etiqueta.

02 - Não é permitido consulta, utilização de livros, códigos, dicionários, apontamentos, apostilas, calculadoras e etc. Bips e telefones celulares, devem ser mantidos **desligados**, ou qualquer outro material. É expressamente proibido ao candidato entrar ou permanecer com armas no local de realização das provas. Caso o candidato detenha o porte legal de arma e esteja de posse da mesma; deverá entregá-la na Coordenação, buscando-a ao término das provas.

03 - Durante a prova, o candidato não deve levantar-se, comunicar-se com outros candidatos e nem fumar.

04 - A duração da prova é de 03 (TRÊS) horas e 30 (TRINTA) minutos, já incluído o tempo destinado à identificação que será feita no decorrer da prova - e ao preenchimento da FOLHA DE RESPOSTAS (GABARITO).

05 - Somente em caso de urgência pedir ao fiscal para ir ao sanitário, devendo no percurso permanecer absolutamente calado, **podendo** antes e depois da entrada no sanitário sofrer revista através de detector de metais. Ao término da prova ao sair da sala, não poderá utilizar os sanitários. Caso ocorra uma emergência, o fiscal deverá ser comunicado.

06 - O caderno de provas consta de: **40 (QUARENTA)** questões objetivas de múltipla escolha para Nível Superior, **30 (TRINTA)** questões objetivas de múltipla escolha para os Níveis Fundamental, Médio e Médio Técnico. Leia atentamente e marque apenas uma alternativa.

**07 - As questões das provas objetivas serão do tipo múltipla escolha, com cinco opções (A a E) e uma única resposta correta. Haverá na folha de respostas para cada questão, um campo designado com o código SR, cujo significado é "sem resposta", que servirá somente para caracterizar que o candidato desconhece a resposta correta. Portanto, a sua marcação não implicará em apenação ao candidato.** 

08 - Deve-se marcar na FOLHA DE RESPOSTAS (GABARITO) apenas uma opção em cada questão, com caneta azul ou preta, SEM RASURAS, SEM AMASSÁ-LA, SEM PERFURÁ-LA. Caso contrário, a questão será anulada.

09 - Ao terminar a conferência do caderno de provas, caso o mesmo esteja incompleto ou tenha qualquer defeito, o candidato deverá solicitar ao fiscal de sala que o substitua, não cabendo reclamações posteriores neste sentido. Inclusive devendo o candidato verificar se o cargo/função em que se inscreveu encontra-se devidamente identificado no caderno de provas na parte superior esquerda da folha nº 02.

10 - Os fiscais não estão autorizados a emitir opinião nem prestar esclarecimentos sobre o conteúdo das provas. Cabe, única e exclusivamente ao candidato, interpretar e decidir.

11 - O candidato somente poderá retirar-se do local de realização das provas **após 90 (noventa) minutos** de seu início e só poderá levar o Caderno de Provas no decurso dos últimos **60 (sessenta) minutos** anteriores ao horário previsto para o seu término.

12 - É proibida a reprodução total ou parcial deste material, por qualquer meio ou processo, sem autorização expressa da **Consulplan Consultoria.** Em nenhuma hipótese a **Consulplan Consultoria** informará o resultado por telefone.

13 - A desobediência a qualquer uma das recomendações constantes nas presentes instruções poderá implicar na anulação da prova do candidato.

#### **RESULTADOS E RECURSOS**

- Os gabaritos oficiais das provas escritas objetivas de múltipla escolha estarão disponíveis no site www.consulplan.net a partir das 14:00 horas do dia subseqüente à realização das provas objetivas.

- Os recursos deverão ser apresentados conforme determinado no **item 10** do Edital 001/2007, não esquecendo, principalmente dos seguintes aspectos:

a) Caberá recurso contra questões das provas e contra erros ou omissões no gabarito, até 02(dois) dias úteis, a contar do dia subseqüente ao da divulgação desses gabaritos, **iniciando-se às 14:00 horas do dia 23 de Julho de 2007 e encerrando-se às 14:00 horas do dia 25 de Julho de 2007 (Conforme Retificação nº IV de 21/05/2007).** 

b) A decisão proferida pela Banca Examinadora tem caráter irrecorrível na esfera administrativa, razão pela qual não caberão recursos adicionais.

c) Os recursos somente poderão ser feitos via Internet, apenas no prazo recursal, à CONSULPLAN CONSULTORIA, em requerimento próprio disponibilizado no link correlato ao Concurso Público no site www.consulplan.net.

d) Serão rejeitados os recursos não fundamentados, enviados via postal, via fac-símile (fax) e os que não contiverem dados necessários à identificação do candidato.

# **: ASSISTENTE TÉCNICO A-SERVIÇO DE COMPRAS E CONTRATAÇÕES**

**TEXTO: O Ballet do leiteiro**

No edifício da esquina ainda há várias janelas acessas. No terceiro andar mora um casal de velhos. Vejo um pedaço de cama, um pé, um pijama riscado, o jornal aberto. Eis que entra a velha metida numa camisola feito um balão murcho, arranca sem cerimônia o jornal das mãos do marido, agacha-se para olhar debaixo da cama. A luz se apaga. (...)

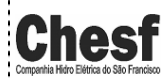

CONSULPLAN CONSULTORIA LTDA 2

**CARGO**

www.consulplan.net atendimento@consulplan.com

# **CONCURSO PÚBLICO í CHESF (Companhia Hidro Elétrica do São Francisco)**

Meia-noite. Quase todas as luzes já se apagaram. Ao longe o morro dos Cabritos deixa ver alguns de seus casebres, que não chegam a perturbar a paisagem dos moradores do último andar. A luz da lua dá aos edifícios fronteiros uma coloração amarelada. Uma pequena multidão acaba de sair do cinema. Alguns se detêm no ponto de ônibus; outros vão andando. Meia dúzia de carros se movimenta. A lua também se apaga por detrás de uma nuvem. Vem o ônibus, o último, e arrebanha este resto de vida.

E a cidade morre. Daqui por diante apenas um bonde, um táxi ou uma conversa de notívagos sacudirá por instantes o ar de morte que baixou sobre a cidade. A mulata poderá discutir com o porteiro do edifício, o vigia da construção poderá vir espiar. Ouvirei uma buzina, um choro de criança, apito de guarda, miados de gato, tosse de homem, riso de mulher. Um rato cruzará o asfalto de esgoto a esgoto, um rapaz passará assobiando. Serão débeis sinais de vida que não iludirão a morte, nessa hora em que os homens se esquecem e dormem.

Mas alguém está acordado e continua vivendo. Não o conheço, não sei quem é, se homem ou mulher.

(...)

Vejo da janela, como de um camarote, o leiteiro se aproximar. Agora ele deteve sua carroça na esquina, enquanto uma negra surgida não sei de onde parece desafiá-lo à distância.

í Negra sem-vergonha! Ah, se eu te pego.

Do outro lado, junto ao tapume, o vigia da construção assiste à cena. O leiteiro e a mulher se olham como dois animais. Ele bate com o pé no chão, fingindo que vai correr, e ela sai em disparada, desaparece na esquina.

 $-$  Não posso entregar o leite, que aquela negra está querendo me furtar uma garrafa. É só largar a carroça e ela vem.

Fica, indeciso, dá um passinho para lá, outro para cá. Finge afastar-se e rodopia sobre o meio-fio, para surpreender a mulher. Não vendo ninguém, apanha duas garrafas e, desconfiado, se afasta em direção a um edifício.

Surge a negra na esquina. Vem vindo de mansinho, colada à parede. Encosta-se na carroça como quem não quer nada  $-$  o leiteiro olha de longe. Passa a mão numa garrafa e o leiteiro se precipita aos gritos, foge a negra espavorida. (...)

Desanimado, o leiteiro voltou-se para o vigia:

í Nem um guarda! Já me quebrou uma garrafa, olha aí. O senhor será que podia...?

O vigia, um mulato vigoroso e decidido, atravessa a rua e vai postar-se junto à carroça. O leiteiro agradece, apanha de novo duas garrafas e sai correndo em direção ao edifício. Pela calçada vem vindo a negra, de mansinho, vem vindo...

 $\sim$  O que é que você quer? – ameaça o vigia.

Aproximam-se um do outro, conversam baixinho alguns minutos. O vigia segura a negra pelo braço. Depois atravessa com ela a rua e ambos desaparecem no interior da construção. **(Fernando Sabino. O homem nu/Fragmento)** 

### **01) Assinale a alternativa que traz consideração adequada sobre o texto referente aos recursos utilizados pelo autor:**

- A) O texto tem propósitos essencialmente filosóficos.
- B) O texto mostra a idéia de que o narrador-personagem é, na verdade, o próprio leiteiro.

C) A linguagem informal adotada realça o caráter reflexivo do texto.

D) A argumentação empregada traduz a crítica ao leiteiro.

E) O cenário inicial identifica aspectos importantes para o desenvolvimento da narrativa.

#### **02) Segundo o texto, após a meia-noite, só haverá "débeis sinais de vida" e estes sinais "não iludirão a morte" porque:**

- A) A morte "foge" diante da vida confirmando a oposição existente entre elas.
- B) A morte, por ser um acontecimento certo na vida do homem, não abre precedentes para outra alternativa.

C) Os sinais débeis são sinais fragilizados.

D) A fragilidade humana não pode iludir a morte.

E) Só a fragilidade humana pode iludir a morte.

#### **03) A respeito do encontro entre a mulher e o leiteiro, assinale a alternativa que traz consideração incompatível com o texto:**

A) Através das atitudes da mulher e do leiteiro é possível constatar que aquele não era o primeiro encontro.

B) A princípio, o vigia é apenas um observador que depois se tornará participante.

C) A expressão "como dois animais" é usada para menosprezar os dois personagens.

- D) As falas do leiteiro são imprescindíveis para a compreensão do que se passa naquele momento.
- E) A reação do leiteiro é uma conseqüência da atitude anterior da mulher.

#### **04) No último parágrafo do texto, somente NÃO está implícito que:**

- A) O vigia e a mulher já se conheciam de longa data.
- B) Existe um entendimento entre os dois personagens.
- C) O homem abandona a sua posição contrária à mulher.
- D) O contato físico entre os dois personagens demonstra um certo grau de intimidade.

E) A aproximação e a conversa em tom baixo demonstram a restrição do assunto que estava sendo tratado.

#### **05) "Eis que entra a velha metida numa camisola feito um balão murcho,..." A palavra em destaque apresenta a seguinte denotação:**

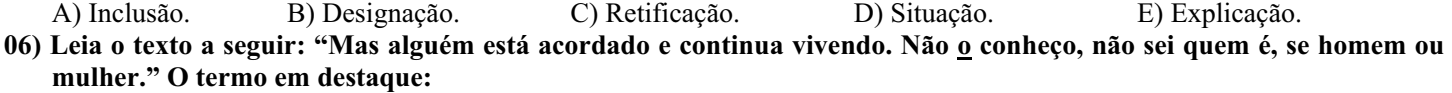

- A) Substitui a palavra alguém. D) Caracteriza a ação verbal.
- B) Refere-se à palavra anteposta "não". <br>E) Realça a ação verbal.
- C) Intensifica a ação verbal.
- 
- 

CONSULPLAN CONSULTORIA LTDA 3

www.consulplan.net\_atendimento@consulplan.com

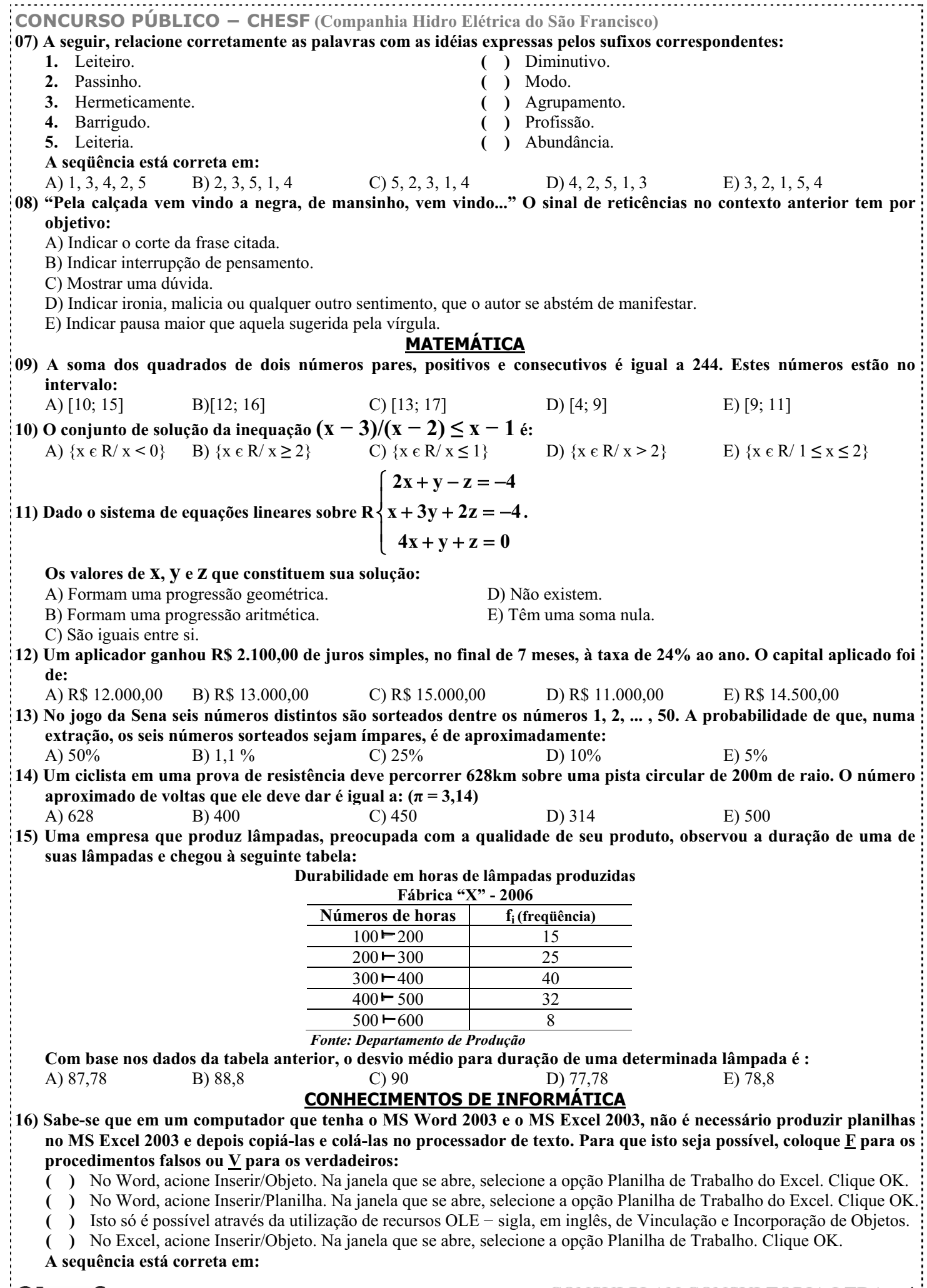

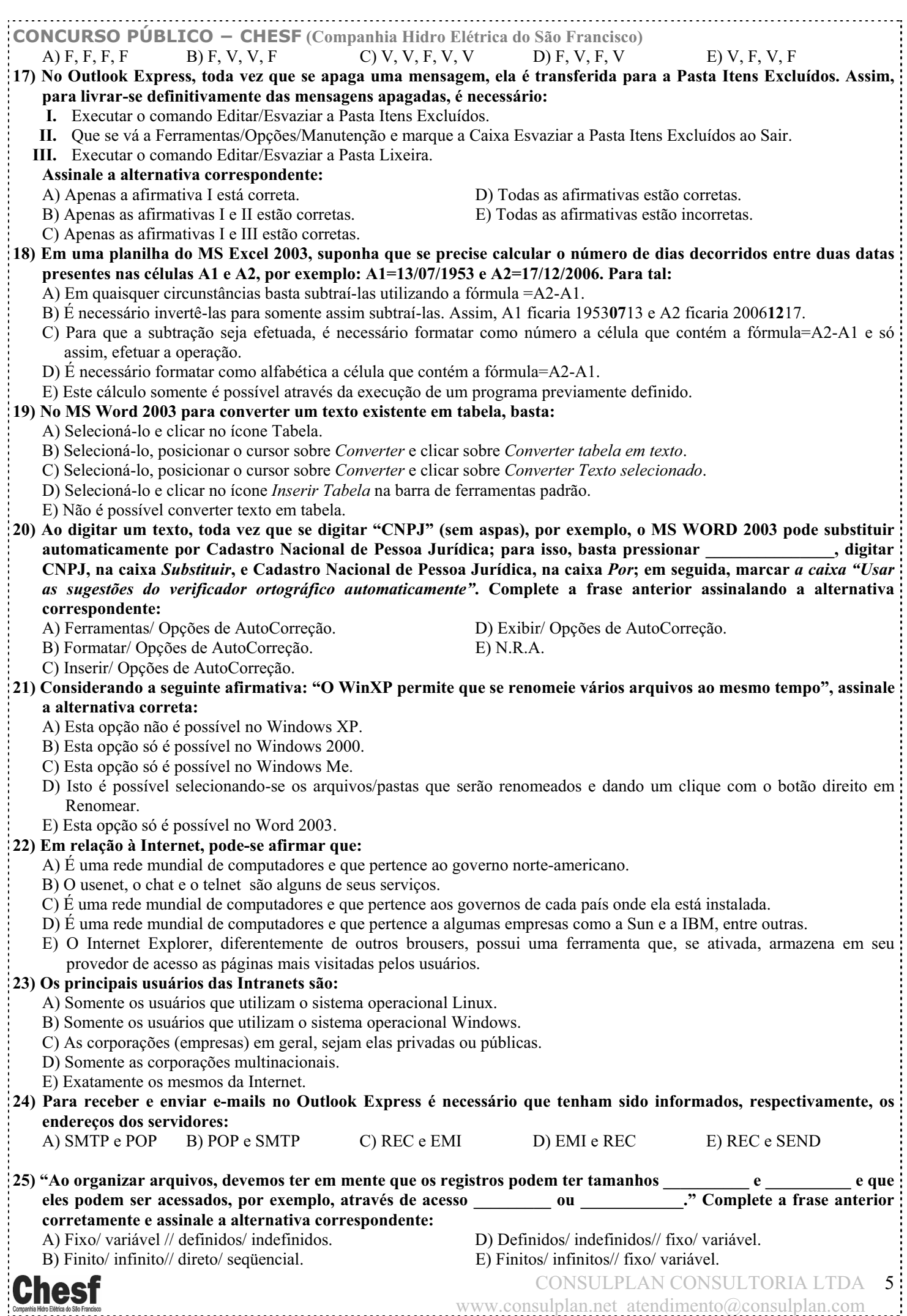

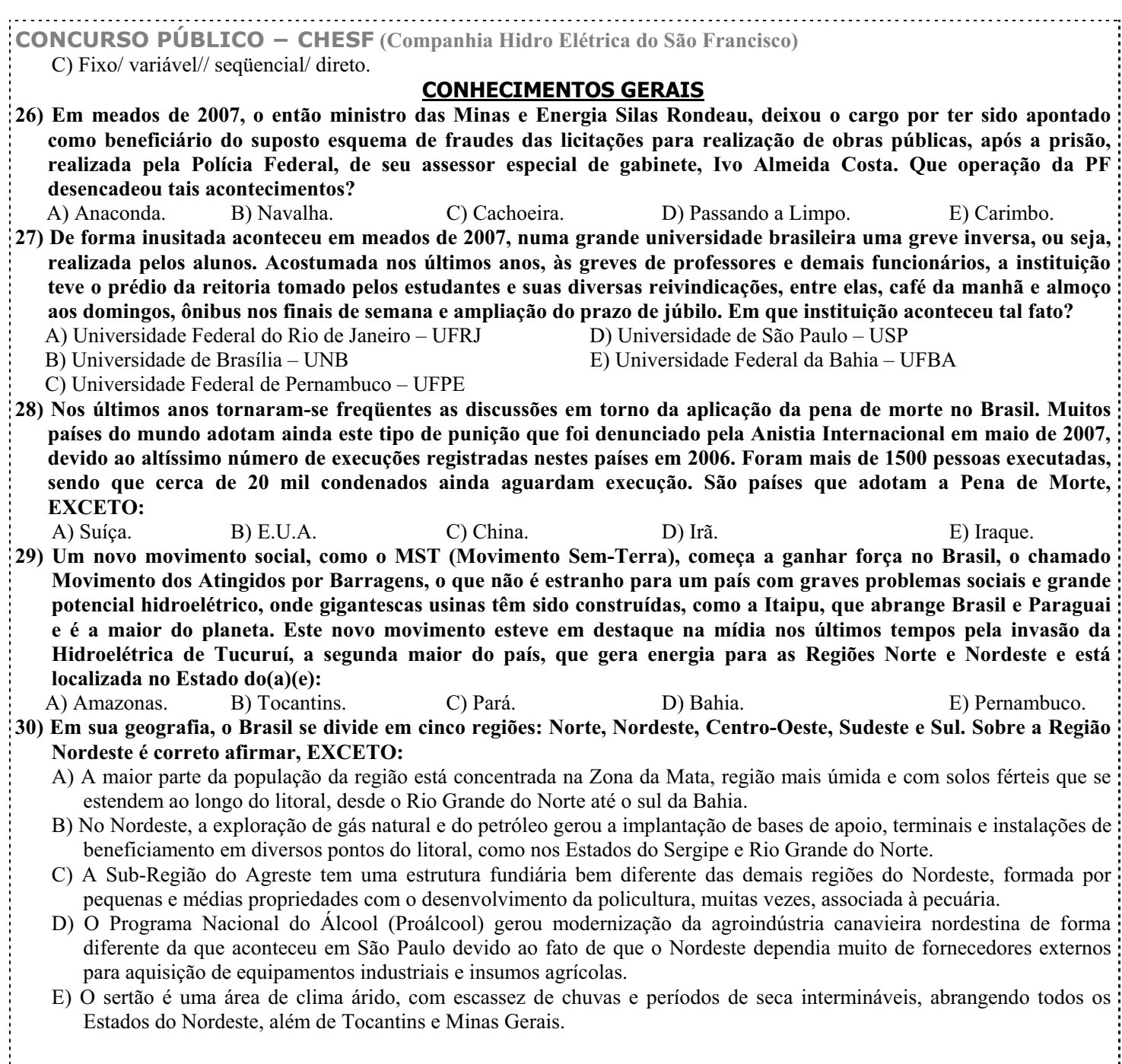

# **OBSERVAÇÃO: UTILIZAR O VERSO COMO FOLHA DE RASCUNHO.**

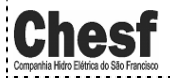